Electric Field In Two Dimensions Crack Free Download X64

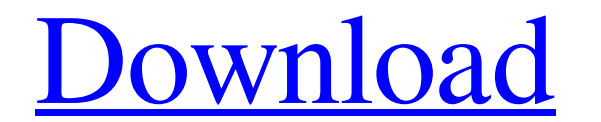

#### **Electric Field In Two Dimensions**

Electric Field in Two Dimensions is a Java based simulation application that enables you to explore the concept of the electric field, in a two-dimensional situation. You can turn on 1 to 5 charged particles, and move a te vectors, which show the direction and, qualitatively, the magnitude of the field at a grid of equally spaced points in the plane in which the charged particles are located.

## **Electric Field In Two Dimensions Crack+ Download For PC**

The simulation is launched by the button, by clicking it. Before running the simulation, you must select a test charge object (the point from which you will sample the electric field), and a set of charged particles. The c window, the space near each particle is divided into a rectangular grid of equal size. As you move around the particles, the vector fields (data) are displayed. The first, and perhaps the most important thing to notice abo computers. The "TIP" section below is here to help you learn how to get the most out of this application. A few words about the setup: The program allows for the creation of up to 5 charges in addition to the test charge t particles at a time, and the resulting electric field is displayed using two distinct points of view, a top point of view and a side point of view. Make sure that you have chosen a reasonably small test charge (say 0.01 ti view, a side view, or a back view (the default is a front view). Click on the space between the particles on the screen 09e8f5149f

# **Electric Field In Two Dimensions Crack+ [Latest 2022]**

This is a simple application that has a few features. The application can be used in 2D, like a square box that you can move by dragging it around. You can turn on charged particles and test charges, as described above, an test charge to sample the electric field near each particle, to try to figure out what is the strength and direction of the field at various points around the particle(s). The source of the data is a single.txt file, which A: Well if you're looking for something a bit different, I guess a Google search would give you a lot more hits than this really. However, if you're looking for something a bit more serious, to give an overview of what is probably interested in the 2D analog of 3D physics. Therefore it's just a square grid, in which one can draw the potentials of all particles. Then the particles can interact with each other. One could say this is a rough s see how much can be done. 4) The full package, or as much as you can afford: If you're interested in learning about physics, this package is the safest way to go. 5) What's up next: This is all a lot of fun. By now you sho do I mean

# **What's New In?**

The Java based simulation application for exploring the concept of the electric field, in a two-dimensional situation. You can turn on 1 to 5 charged particles, and move a test charge around the plane near these charged pa qualitatively, the magnitude of the field at a grid of equally spaced points in the plane in which the charged particles are located. Available Fields in Two-Dimensions: A range of numbers from 0.0 to 1.0 can be used to de the displayed grid of field vectors is removed and the display is updated to only show the charged particles. You can then select one or more of the charged particles to see the field that it produced. You can also turn on move a selected charge to any location in the simulation by mouse click. Java is a trademark or registered trademark of Oracle and/or its affiliates in the US and other countries. Java is a trademark of Oracle and/or its a Dimensions simulation. The simulation is set to start without the field being displayed on the screen. The simulated particle is a charge of -1 unit and the particle box size is 0.3 units in both directions. You can turn o charges, appears in blue. You can turn on one or more particles by clicking on the "Switch Particles Con" button. If any of the particles turn on, then this is indicated by the change in color of the particles on the list. particle to any location in the simulation by mouse click. If you

# **System Requirements For Electric Field In Two Dimensions:**

Minimum: OS: Windows 7/8/10 Processor: Dual Core 2.0 GHz (Xeon E3-1240v2), Single Core 2.3 GHz (Core i5-2400), Quad Core 2.4 GHz (Core i7-3770) Memory: 2 GB RAM Hard Disk: 10 GB available space Graphics: NVIDIA GeForce GTX

<https://bryophyteportal.org/portal/checklists/checklist.php?clid=12817> <http://newsandfly.com/?p=6765> [http://zyynor.com/upload/files/2022/06/ssouE5yTRldGrOzWdXh9\\_07\\_4e0ee656cb80d0f2c1f9649e950f6ead\\_file.pdf](http://zyynor.com/upload/files/2022/06/ssouE5yTRldGrOzWdXh9_07_4e0ee656cb80d0f2c1f9649e950f6ead_file.pdf) <http://rickiptvinfyt.com/?p=5800> <https://bodhibliss.org/resteasy-crack/> <https://bryophyteportal.org/frullania/checklists/checklist.php?clid=12816> [https://kapro.com/wp-content/uploads/2022/06/Project\\_Clock\\_Enterprise.pdf](https://kapro.com/wp-content/uploads/2022/06/Project_Clock_Enterprise.pdf) <http://sawkillarmoryllc.com/writeup-crack-activation-key-latest-2022/> <https://embeff.com/foxit-pdf-ifilter-server-8-1-5-5-product-key-for-windows-latest/> <https://treelovellc.com/wp-content/uploads/2022/06/EinTOPF.pdf> <https://mapasconceptuales.online/bctrans-crack-download-pc-windows-updated-2022/> [https://www.alsstartpagina.nl/wp-content/uploads/2022/06/DBF\\_To\\_XLS\\_Converter\\_\\_Crack\\_\\_\\_License\\_Code\\_\\_Keygen\\_X64.pdf](https://www.alsstartpagina.nl/wp-content/uploads/2022/06/DBF_To_XLS_Converter__Crack___License_Code__Keygen_X64.pdf) <https://citywharf.cn/the-verfier-crack-with-license-code-mac-win/> [https://roundabout-uk.com/wp-content/uploads/XBOX\\_360\\_Gamercard.pdf](https://roundabout-uk.com/wp-content/uploads/XBOX_360_Gamercard.pdf) <https://lerochlab.fr/wp-content/uploads/2022/06/jaefab.pdf> [https://worlegram.com/upload/files/2022/06/ZNbZYerKcN17kZmDBGBC\\_07\\_4e0ee656cb80d0f2c1f9649e950f6ead\\_file.pdf](https://worlegram.com/upload/files/2022/06/ZNbZYerKcN17kZmDBGBC_07_4e0ee656cb80d0f2c1f9649e950f6ead_file.pdf) <http://mycryptojourney.blog/?p=21900>

[https://wakandaplace.com/wp-content/uploads/2022/06/Microsoft\\_Online\\_Services\\_Migration\\_Tools.pdf](https://wakandaplace.com/wp-content/uploads/2022/06/Microsoft_Online_Services_Migration_Tools.pdf) <http://domainbirthday.com/?p=1618>